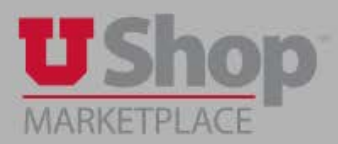

- For information, order tracking and/or help with your order through the Staples Punch-out click on the following:
	- Begin by clicking on the Punch-out tile

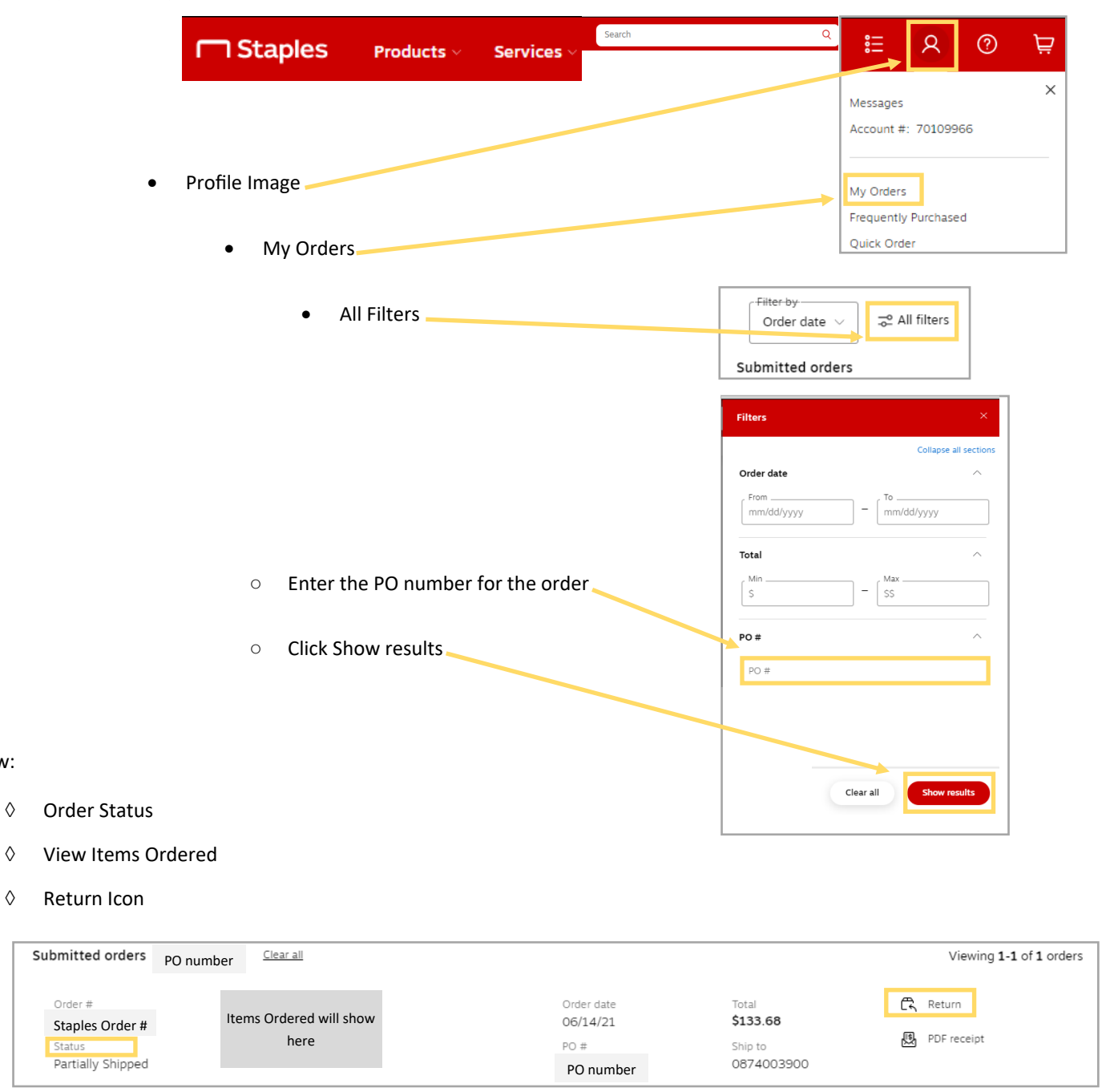

- For More Detailed Information Click on:
	- ♦ Help Center

View:

♦ Contact Us

**Customer Service** Help Center Return an Item Contact Us

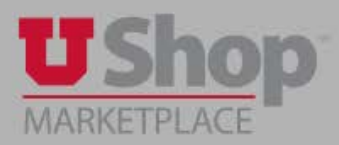

◆ Help Center Assistance Options:

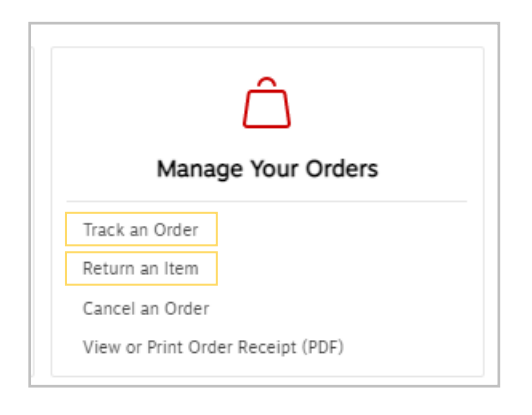

Contact Us Assistance Options:

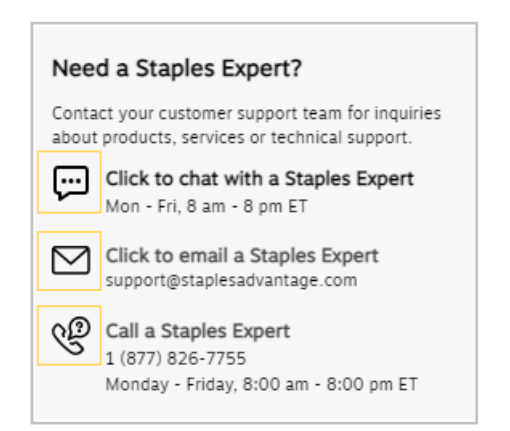